stacks and queues Tuesday, October 4, 2022 TODAY: higher-level abstractions stacks ? details & implementation Searching as an application<br>of Stacks and guerres<br>depth-first) band-th-first) insert of Ordered Collection higher-level<br>abstreet sata type grsh } Stack segrere ? Queve Z both ADTS Last in first out first in first out<br>LIFO FIFO Why bother with these very constricted ways of handling elements?

Prevents user from doing-things improperly in the content of the application.

## Ordered Collection ADT

template < typename T> class Ordered Collection { public. virtual ~ Ordered Collection () { }; // destructor virtual void insert (T element) =0;<br>virtual T remove () = 0;<br>virtual int get Size () =0;<br>virtual bool is Empty () =0;<br>virtual T peek () =0; // returns next element<br>virtual T peek () =0; // returns next element

## $51$

## Stack ADT

virtual lood is Empty () = 0;<br>virtual T peet () = 0; // returns next element  $\mathfrak{F}_i$ example behavior: Front back  $|X| \nrightarrow |5| 12$ grave. cugueur (3) greve. cugare (7) zweves grow sideways greve. engueve (5) greve. peck() =  $=73$ gueve  $degreeve() \Rightarrow 3$  $\Rightarrow$  7 grece degreve () greve. engreve (12) greve - get Size () -72 Ordered Collection (Void ment)<br>(Collection (int grisse)<br>(int grisse)<br>(1)<br>(Track)  $Stack$  $Q$ veve insent is push msort is engueve remove to pop remove is dequeve Comparing behavior of stacks & greves Suppose we have<br>greve + Q. Suppose we have  $stock^* S.$ 

 $S\rightarrow p \times h(23)$  $Q \rightarrow \text{triangle}(23)$  $S\rightarrow pubsch(S)$  $Q \rightarrow$  engueve $(8)$  $c$ art <<  $S$ >> $\gamma$ peek()  $cat \ll Q \rightarrow peek()$  $S \rightarrow post(15)$  $Q \rightarrow e\nu q$ preve (15)

cout = c Q -> dequeve ()  $cot < c$  S-7pop()  $Cont << S \rightarrow pop()$  $c$  and  $44$   $Q \rightarrow$  degreve()  $coset \ll Q \Rightarrow ge\frac{1}{\sqrt{36}}$ <br>= front<br>= 125181151 contec StaptSize()  $\overline{\mathscr{U}}$ later, think about this: output: 23 23 8 1  $23$ output: 8 15 8 1

How can we implement stacks and greves to make the operations run quickly?

Ordended Collection ADT Stock ADT  $ADT$ Queve Linted Queue J implement these<br>Linted Queue J vang Linked Lists Linked Stack

push ? both @ front<br>pop 3 of list

engueve at tail of list<br>degueve at head of Irst

abstract view: : implementation:

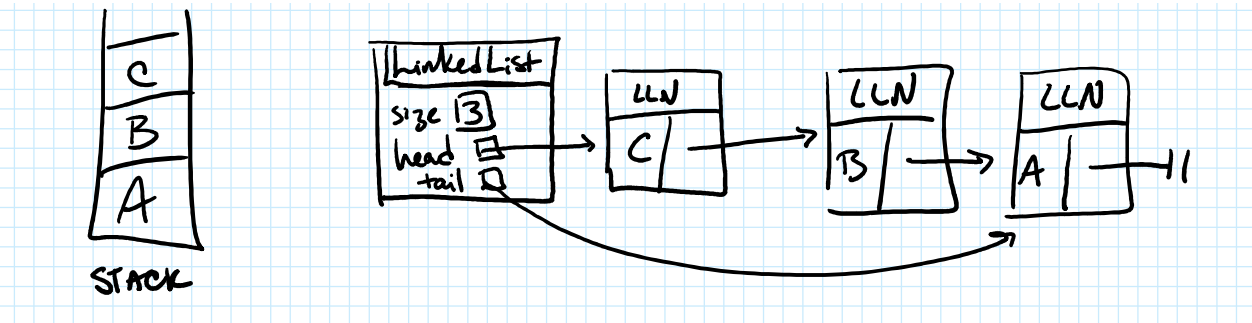

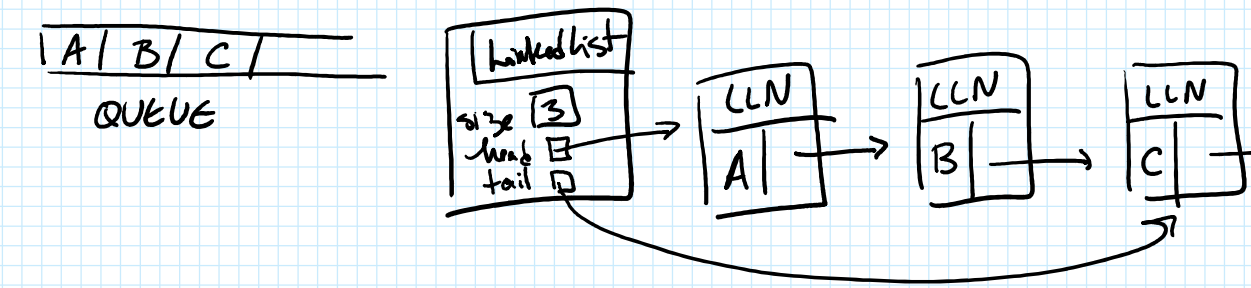

 $\mathbf{H}$ 

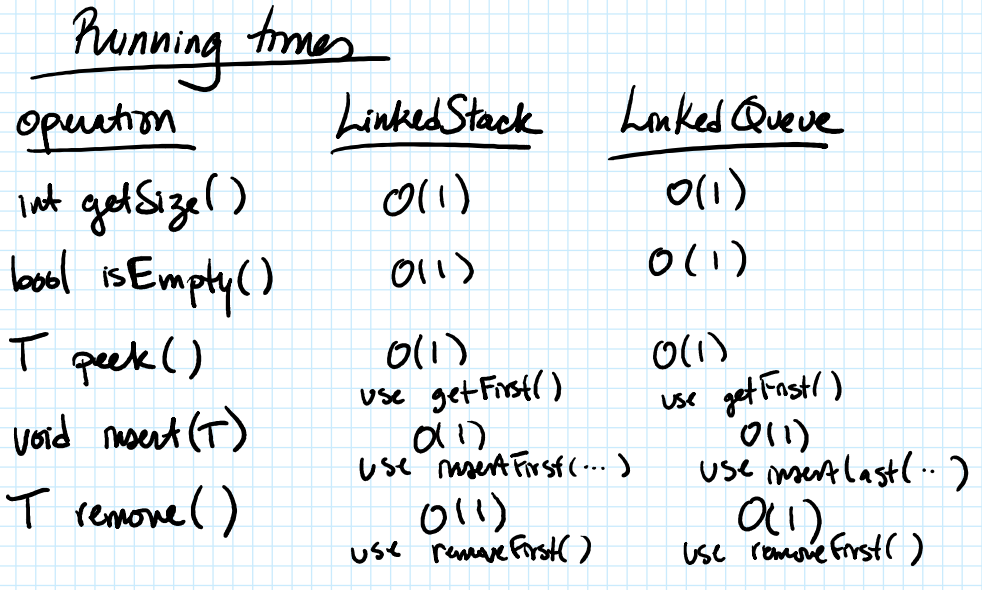

APPLICATION of STACKS & QUEUES

How to find a path from Sci to Sharples? Sci Singer Martin Beardsley

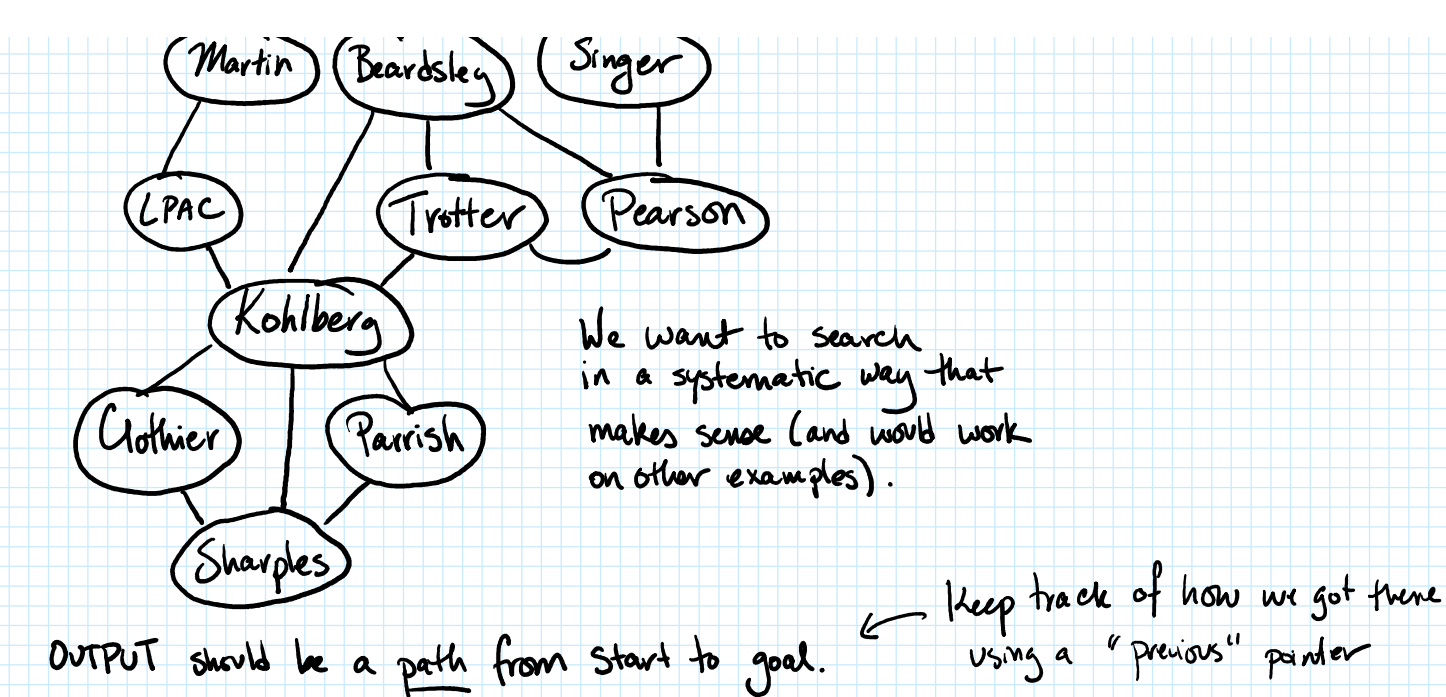

We want to make sure we only visit each for each location, keep track<br>of whother it's been ursited before location at most one time.

SEARCH ALGORITHM means "visited" previous add start position to the data structure - mark start as visited Singer Beardsley Figure is not empty:<br>
o remove a position from data structure, call it current<br>
o if current is the goal:<br>
exerch is complete! break<br>
o otherwise, for each neighbor of current:<br>
Fineighbor isn't visited<br>
exerces if neighb ○ remove a position from data structure, call it current o if current is the goal:<br>■ search is complete! break<br>○ otherwise, for each neighbor of current: Pearsor Trotter □ mark neighbor as visited | LATC  $\Box$  neighbor's "previous" recorded as cur □ insert neighbor into data structure Shope of Shope of Kohlbert Clothia Walk-Kunngh: data structure Parish is slack Parrish Uothier Kontan Treffer errient : Ser Person Sharples Snyer Sugar Beardon Person Martin Totter final path: 561 Kontony Sci, Singer, Peason, Totter, Kohlbarg, Sharplos. LRAE Sharples

SEARCH ALGORITHM Sci - add start position to the data structure<br>- mark start as visited<br>- while data structure is not empty: - mark start as visited<br>- while data structure is not empty: Beardsley Figure 1. While data structure is not empty:<br>
o remove a position from data structure, call it current:<br>
o if current is the goal:<br>
• search is complete! break<br>
o otherwise, for each neighbor of current:<br>
• if neighbor is ○ remove a position from data structure, call it current o if current is the goal:<br>■ search is complete! break<br>○ otherwise, for each neighbor of current: Trotter □ mark neighbor as visited □ neighbor's "previous" recorded as current position into data structure and the control of the control of the control of the control of the control of the control of the control of the control of the control of the control of the control of the control of the contr walkthrough: using greve Clothier Parrish Sharple:

Singer

Pearsor

## Differences in how the scarch works<br>- when using a gneve

- 
- when using a stack